**amaze 2024 !(2024** 

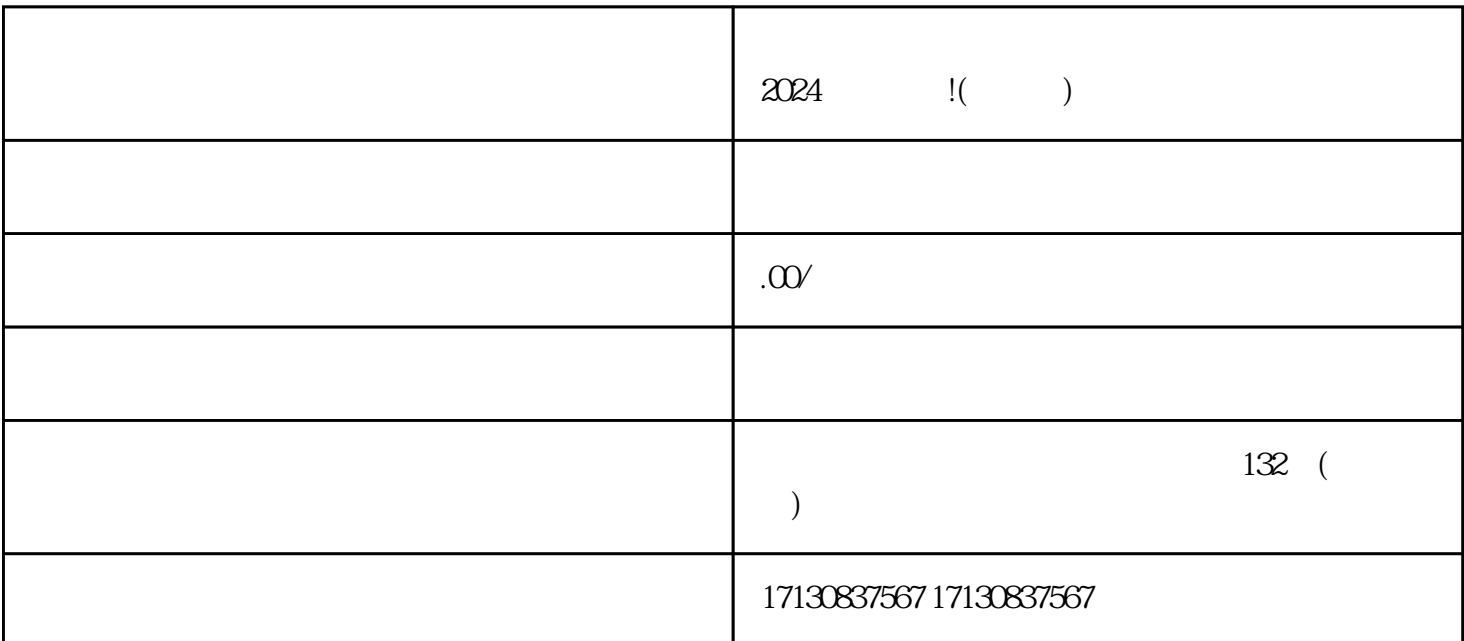

 $V$  and  $V$ 曝光度和权限。要想获得抖音蓝V认证,您需要进行以下步骤。 1.  $\sim$  2.  $\sim$  3.  $4.$  V  $V$ 

1.  $\sim$  2.  $\sim$ 

 $4.$ 

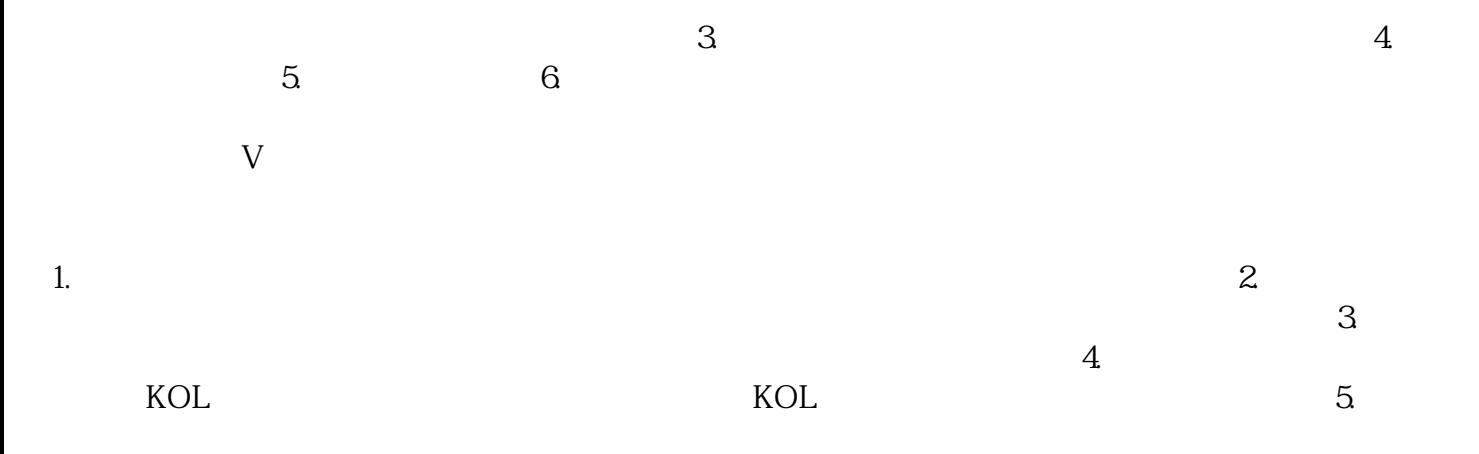